# Master command list

This is a static list of available commands. Please keep in mind, these are not all available at the same time.

With the progression system, cooldowns are always a factor. Also, some unlock at different action stages, some block others, and some are part of groupings that may randomize daily for availability.

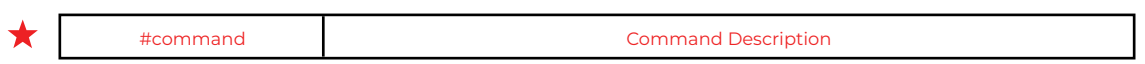

Actions marked in red must be manually enabled via the extras menu referenced in **"MENU OVERVIEW - ACTIONS".**

## **SPAWNS**

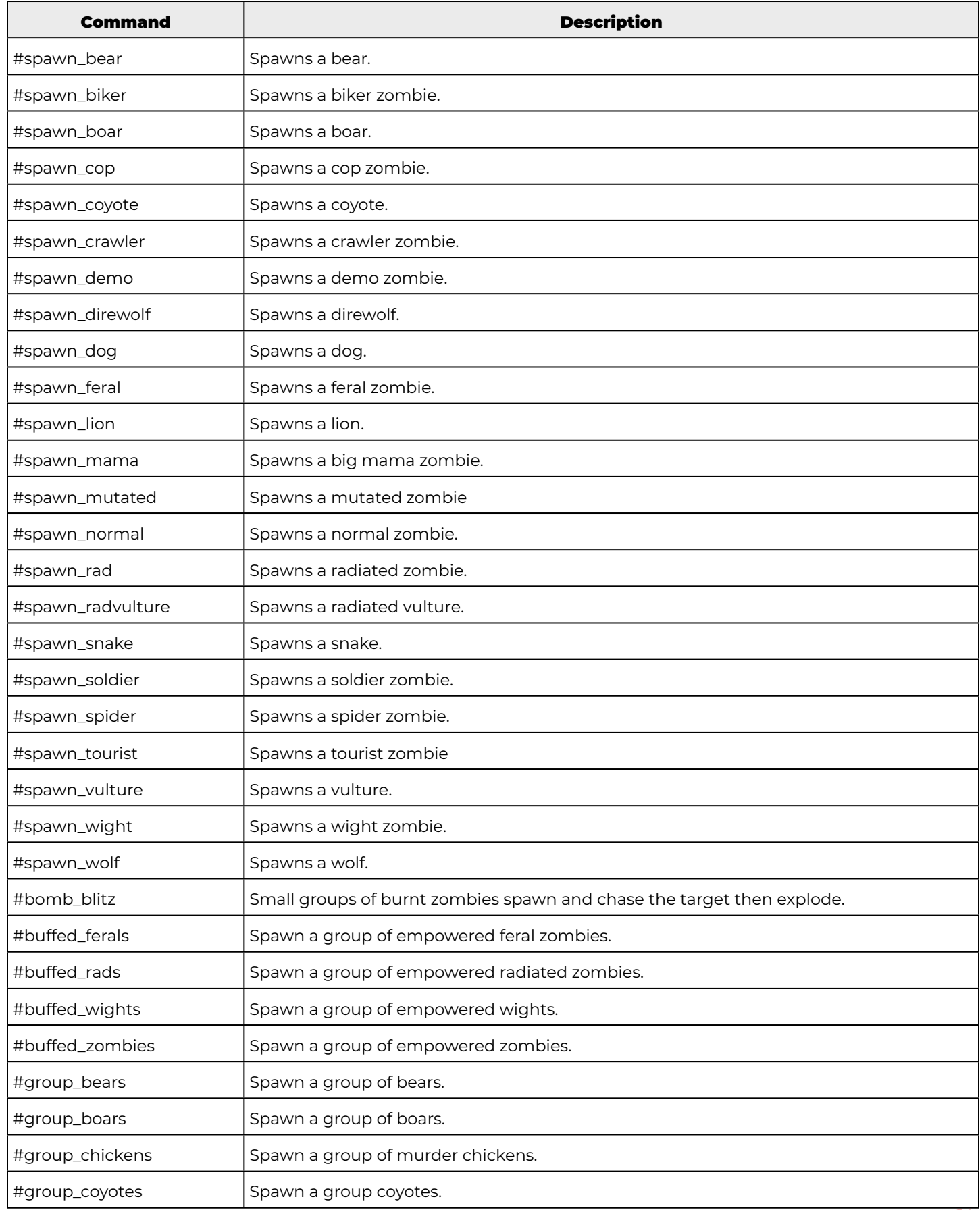

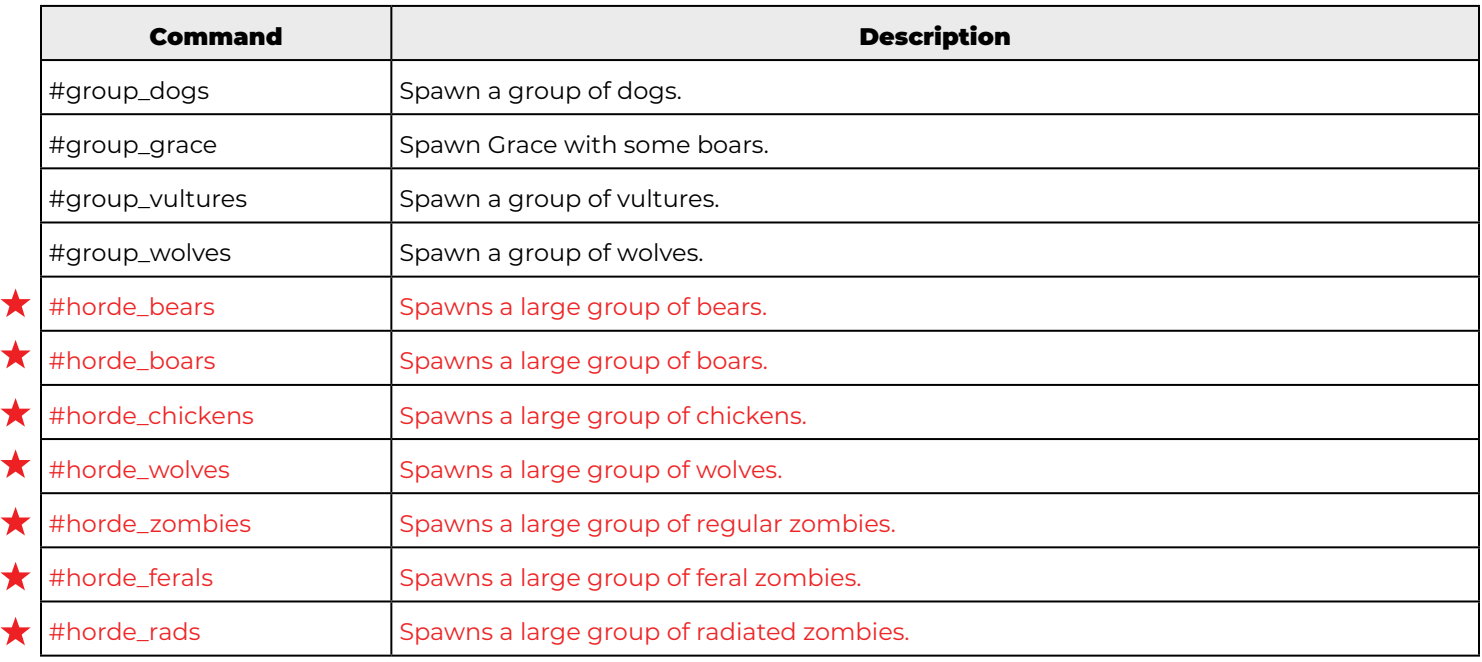

#### **SUPPLIES**

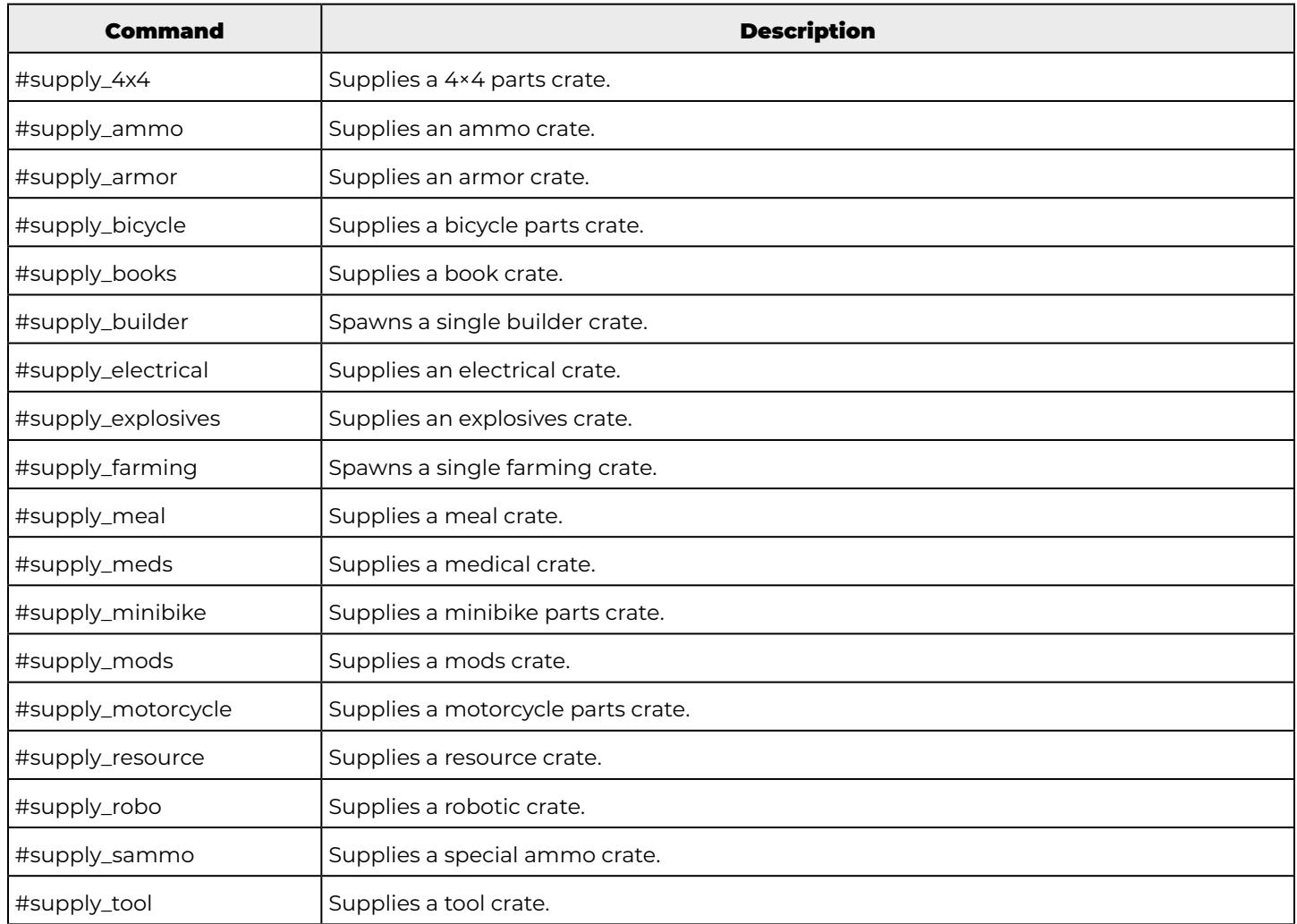

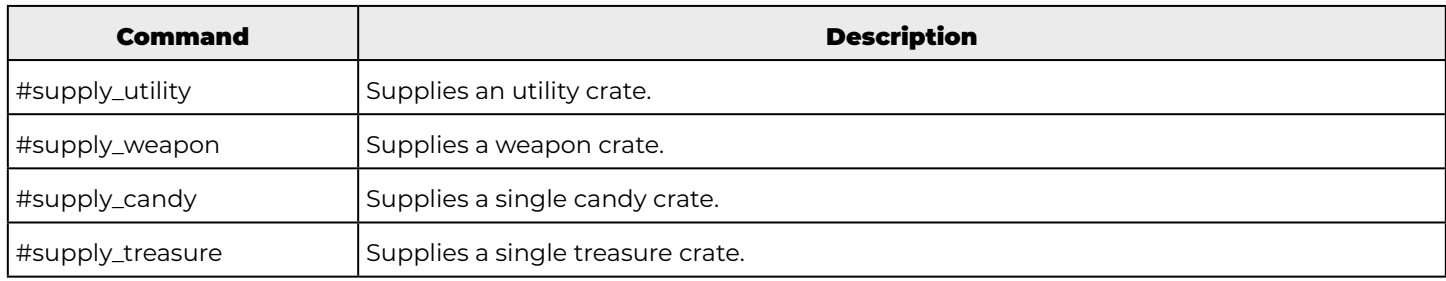

#### **BUFFS**

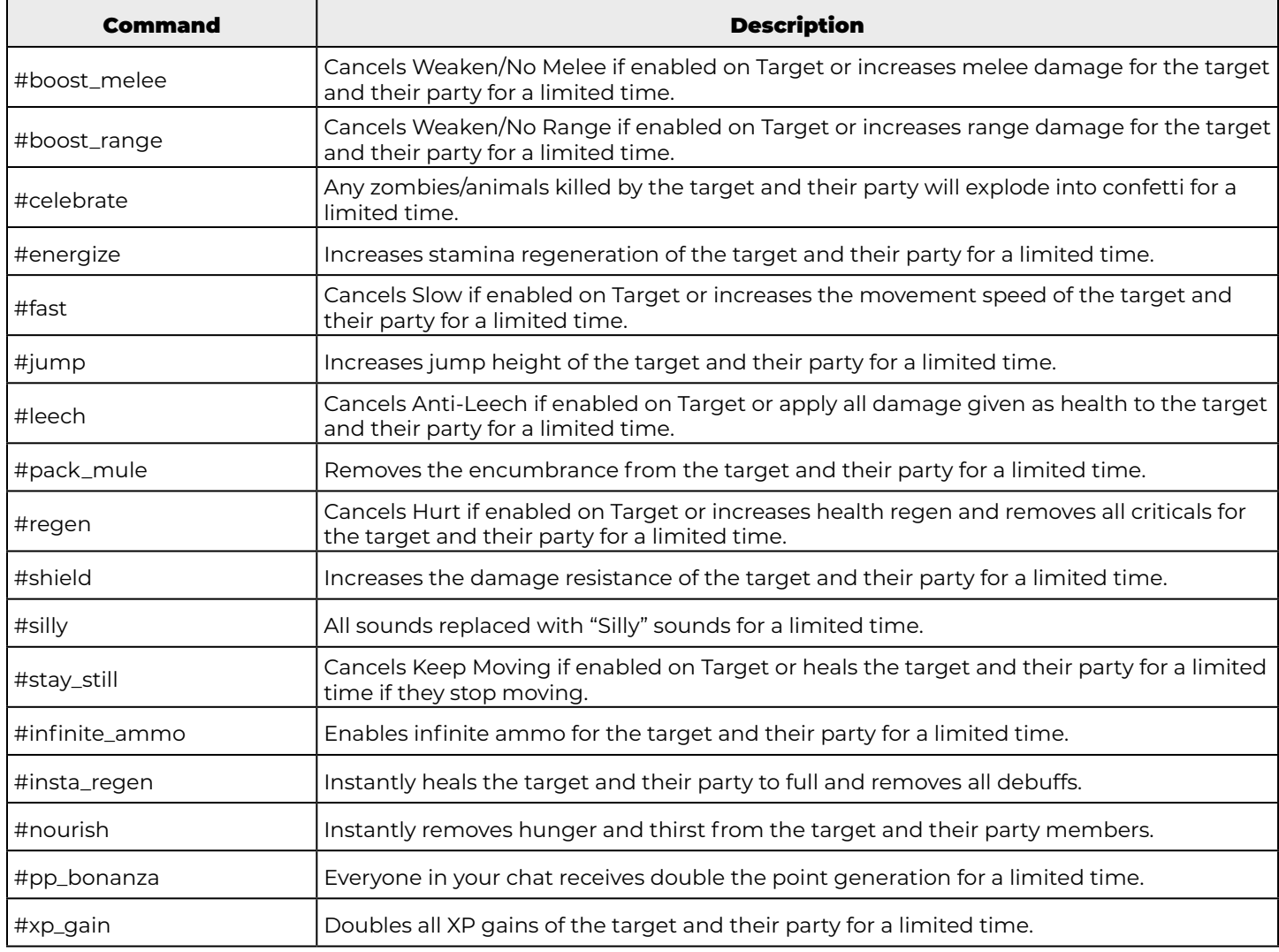

## **DEBUFFS**

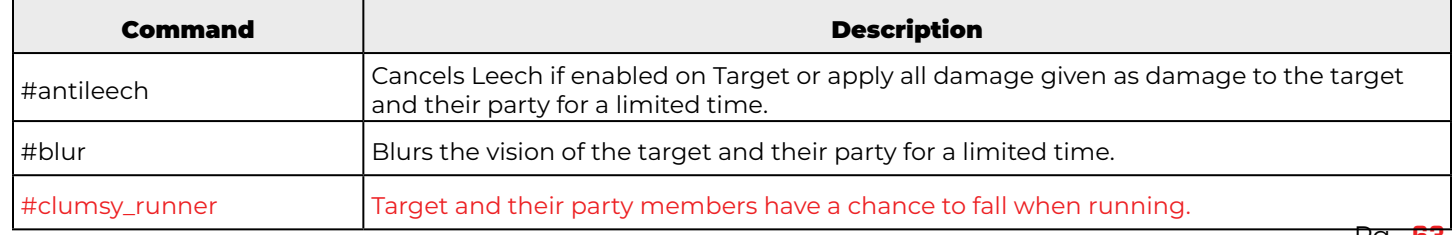

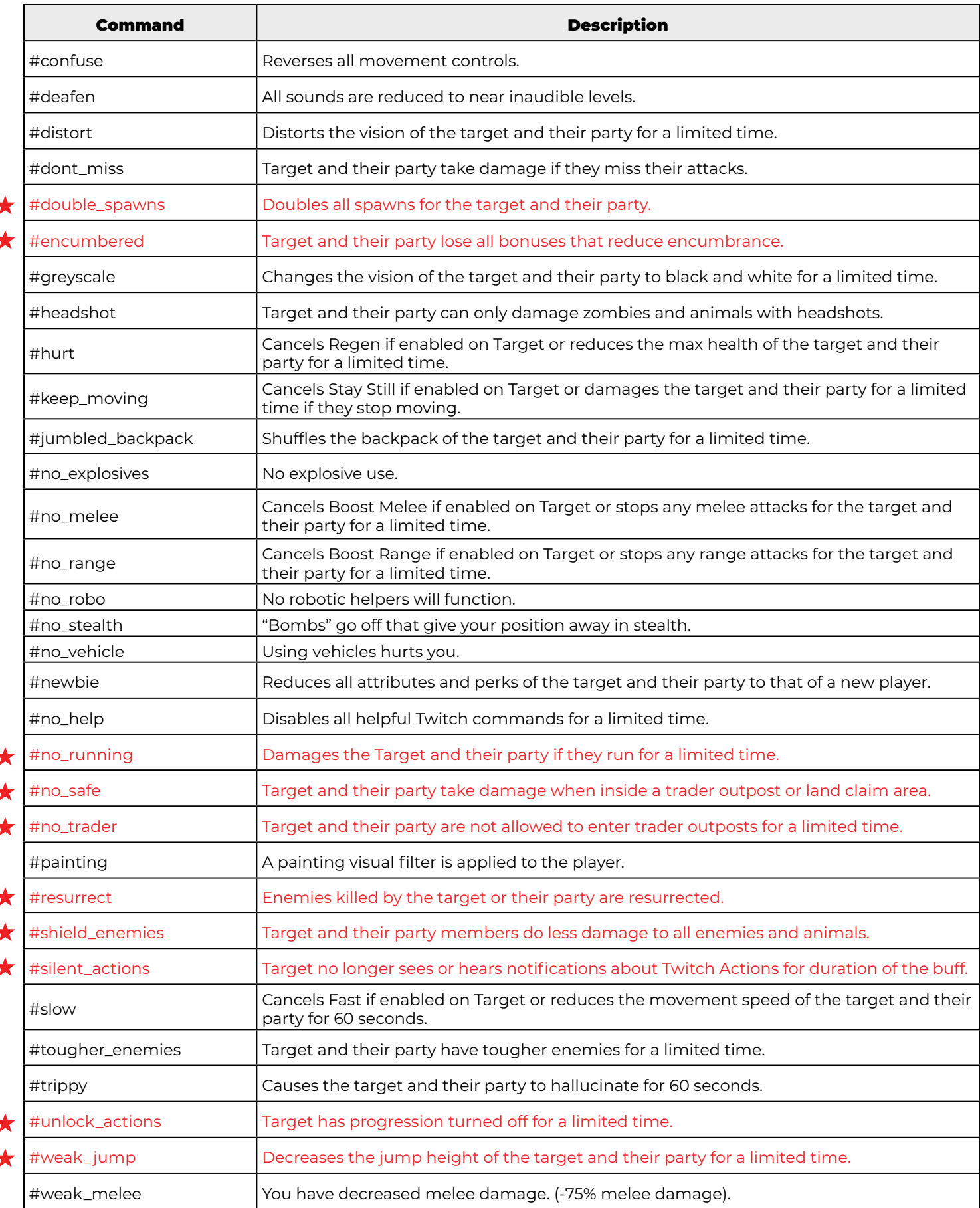

# **BLOCKS**

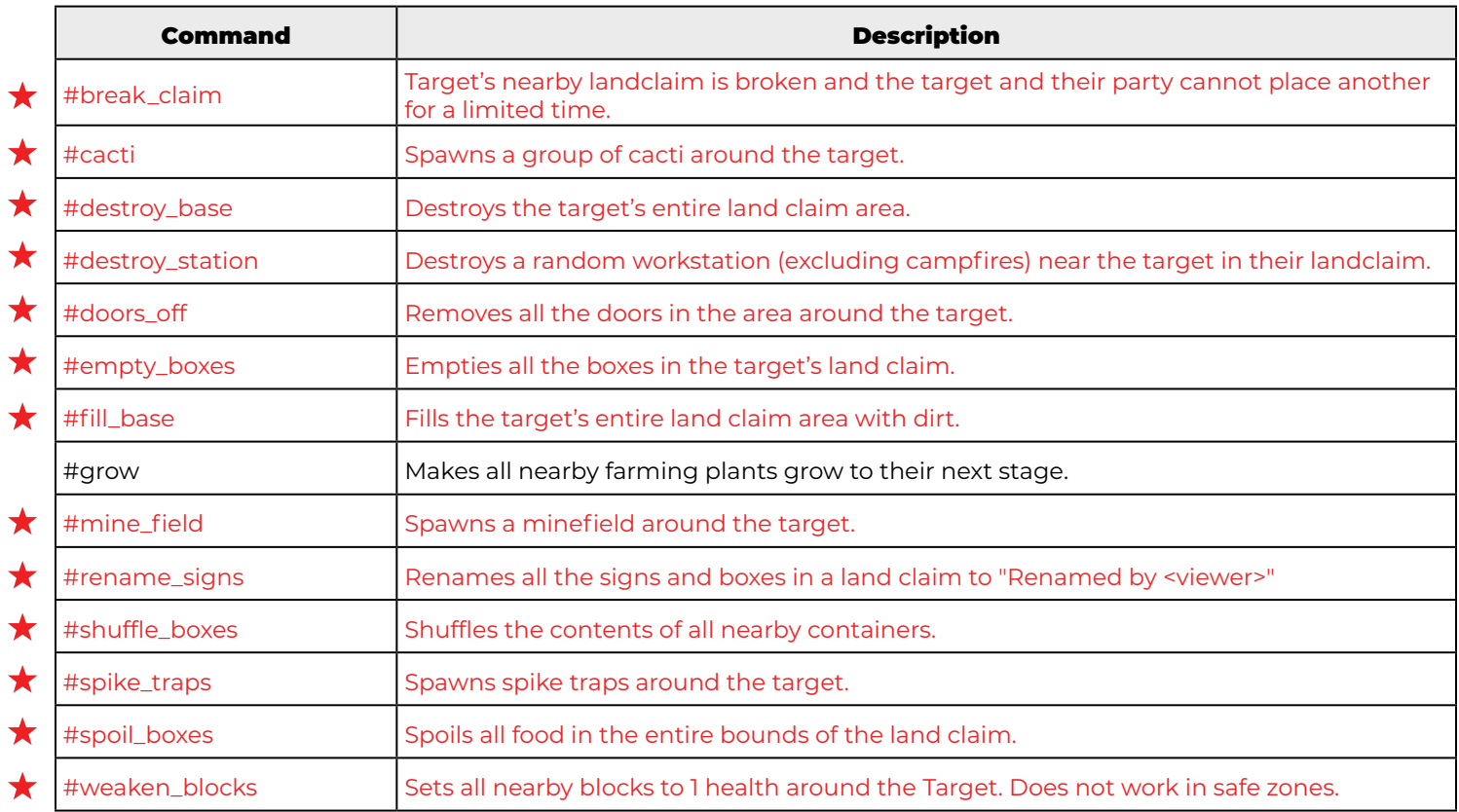

## **WORLD**

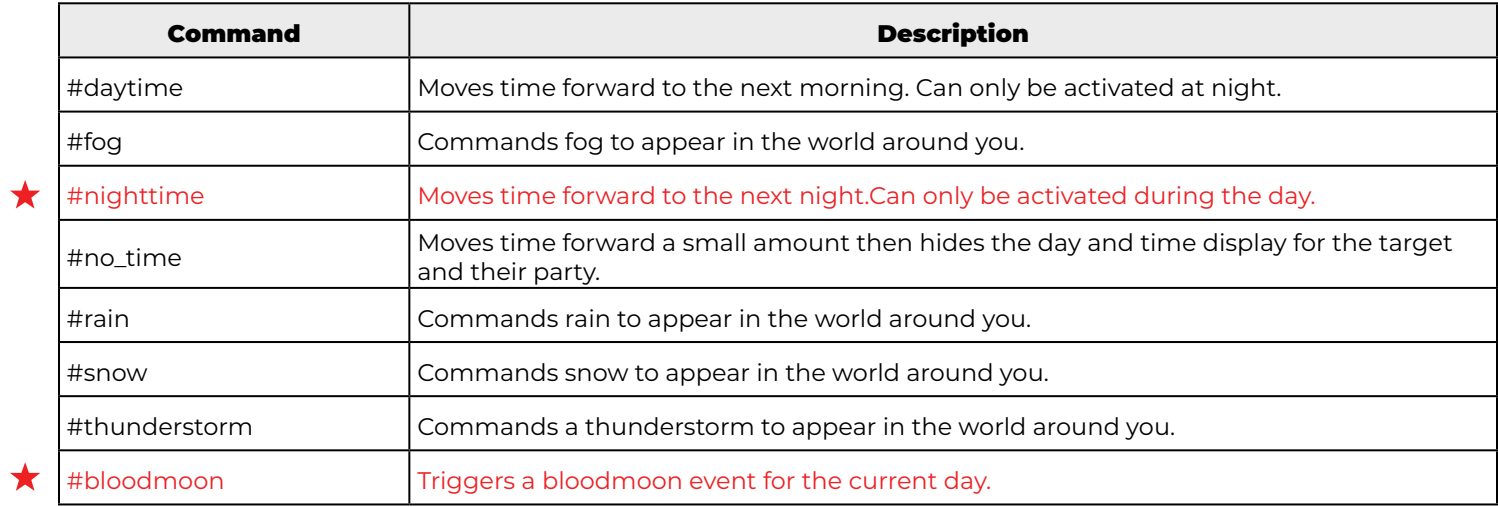

## SPECIAL

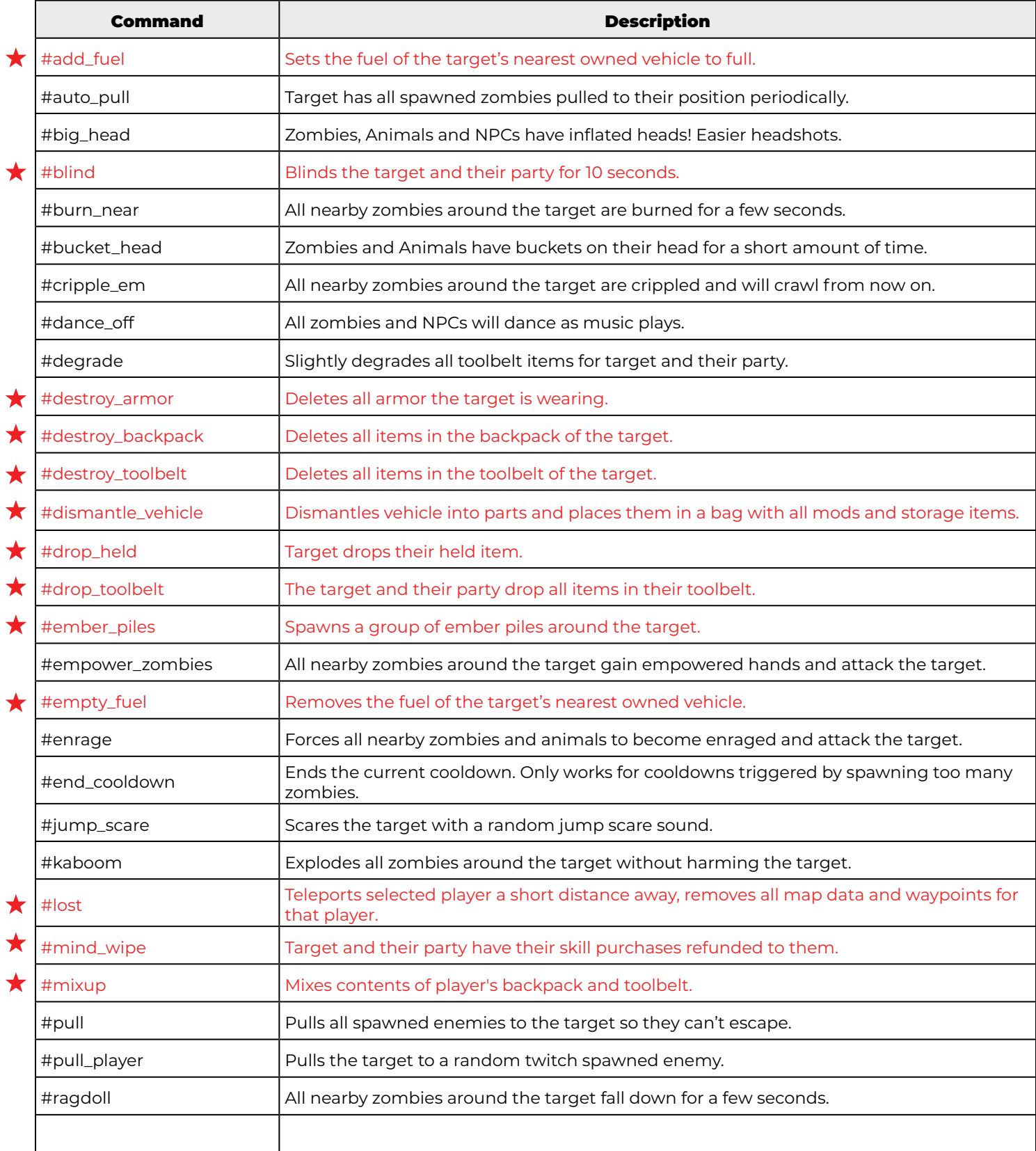

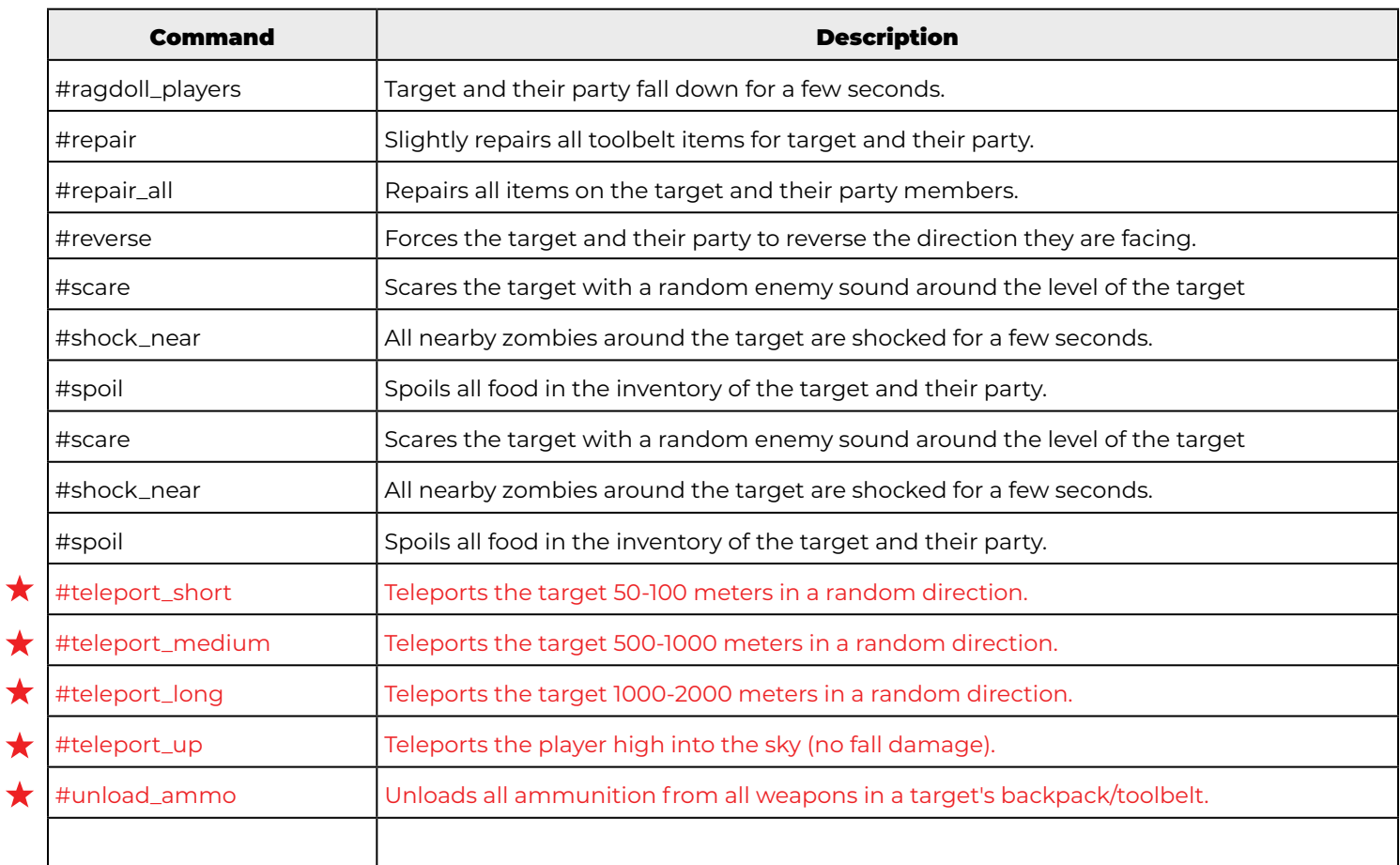

7

# VIEWER COMMANDS

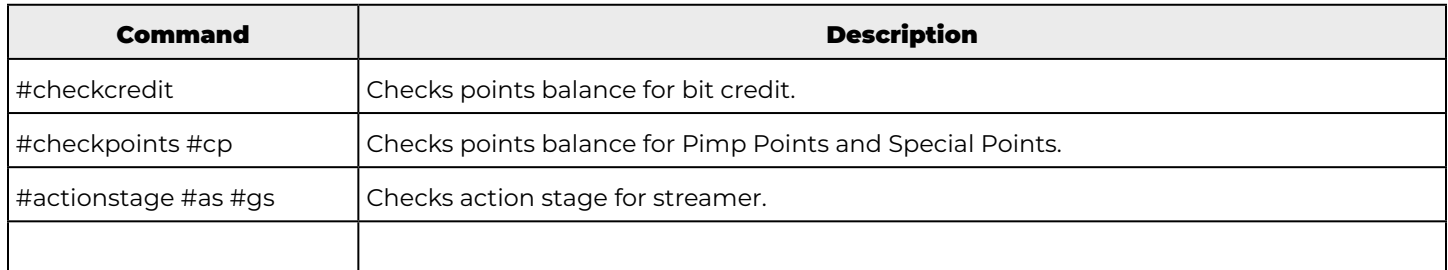

## ADMINISTRATOR COMMANDS

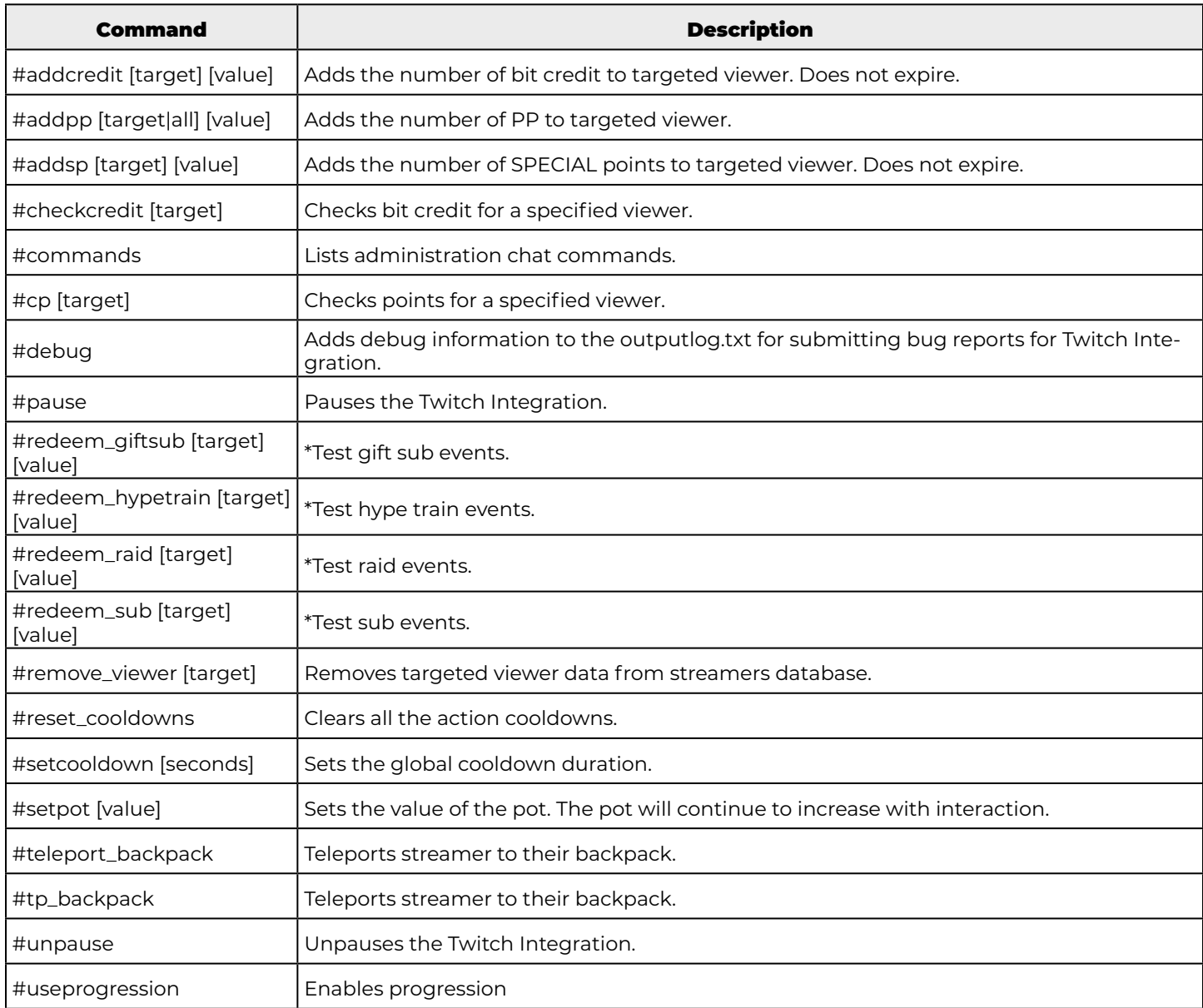